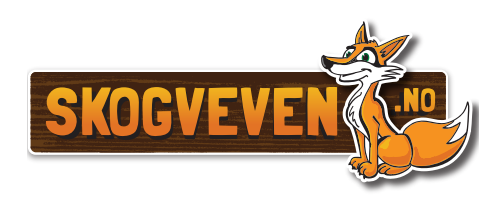

## FRA FRØ TIL STOR SKOG - LAG FEM SPØRSMÅL **OPPGAVE**

Ta rundturen «Fra frø til stor skog». Lag deretter fem spørsmål. Samarbeid med en annen elev i klassen og svar på hverandres spørsmål.

## SPØRSMÅL 1:

SPØRSMÅL 2:

SPØRSMÅL 3:

SPØRSMÅL 4:

SPØRSMÅL 5: